<span id="page-0-0"></span>Data Definition Language Projet base de données – ENS Paris-Saclay

> Guillaume Genestier genestier@lsv.fr

> > 15 février 2019

#### **Motivation**

- Les données d'une base de données sont organisées, conformément à un certain modèle logique de données.
- Parmi ces modèles logiques on s'intéressera exclusivement dans ce projet au modèle relationnel.
- Après l'élaboration du schéma conceptuel, il est nécessaire de traduire celui-ci en schéma en tables équivalent.

#### Modèle logique de données classique : le modèle relationnel.

- On s'intéresse à des types d'entités (appelés tables).
- Tout type d'entités possède au moins un attribut (appelé colonne).
- Un attribut est atomique ; il est obligatoire ou facultatif.
- Les seules contraintes sont celles qui sont induites par les identifiants (identifiant primaire ou secondaire) et les attributs de référence (clés étrangères).

#### Syntaxe

```
create table CLIENT (
  NCLI char (10),
 NOM char (32),
 ADRESSE char (60) ,
 LOCALITE char (30) ,
 CAT char (2),
  COMPTE decimal (9 ,2)
)
```
## Quelques types utiles

Il s'agit de types relativement générique, cependant certains noms dépendent du SGBD utilisés (ici PostgreSQL est pris pour référence)

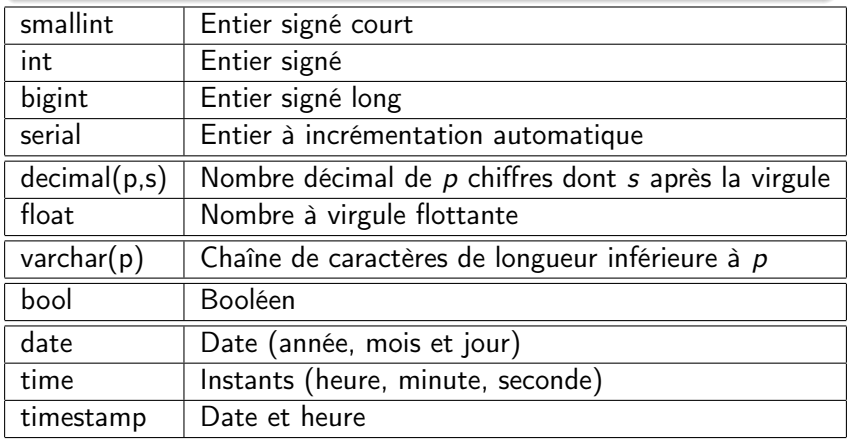

Nommer un type

create domain MONTANT decimal (9 ,2)

Affecter une valeur par défaut

create domain MONTANT decimal (9 ,2) default 0.0

Créer un type somme

create type HUMEUR as enum ('gai','triste')

# Création d'une table

### Unicité

On déclare une clé primaire par le mot clé primary key. On déclare un attribut comme étant unique par unique.

## Champ obligatoire

On déclare un attribut comme obligatoire par le mot clé not NULL.

#### On combine tout ça

```
create table CLIENT (
  NCLI char (10),
 NOM char (32) not NULL,
  ADRESSE char (60) ,
 LOCALITE char (30) ,
 CAT char (2) default 'AA',
  unique ( NOM , ADRESSE , LOCALITE ) ,
  primary key ( NCLI )
)
```
## **Définitions**

- Étant donné deux tables  $T$  et  $T'$ , une clé étrangère de  $T$  vers  $T'$  est un ensemble de colonnes E de T, copie d'un identifiant  $E'$  de  $T'$  vérifiant que pour tout n-uplet t de  $T$ , il existe un n-uplet  $t'$  de  $T'$  tel que la valuation donnée aux colonnes de E dans  $t$  corresponde à la valuation donnée aux colonnes de  $E'$ dans t' (contrainte référentielle).
- Les colonnes de E et E' sont donc en même nombre et de mêmes types.
- $\bullet$  Les colonnes de E sont soit toutes obligatoires, soit toutes facultatives et coexistantes (tout n-uplet a soit toutes ses colonnes à NULL, soit elles sont toutes différentes de NULL et référencent un n-uplet de  $T'$ ).
- En général,  $E'$  est l'identifiant primaire de  $T'$ .

## Exemple

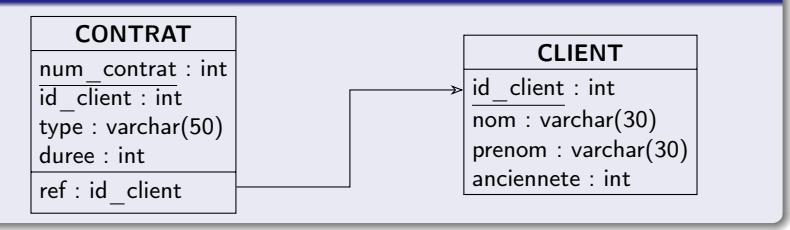

## **Traduction**

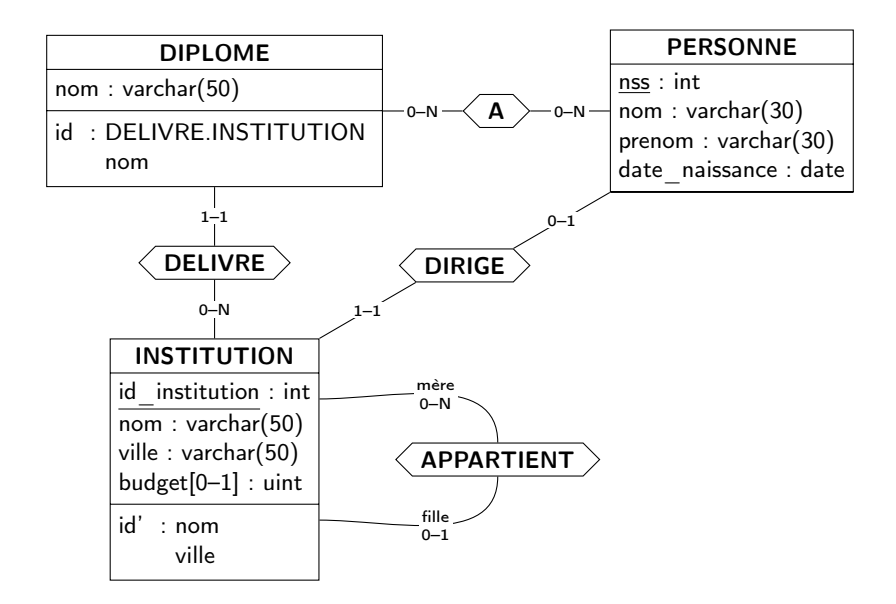

## **Traduction**

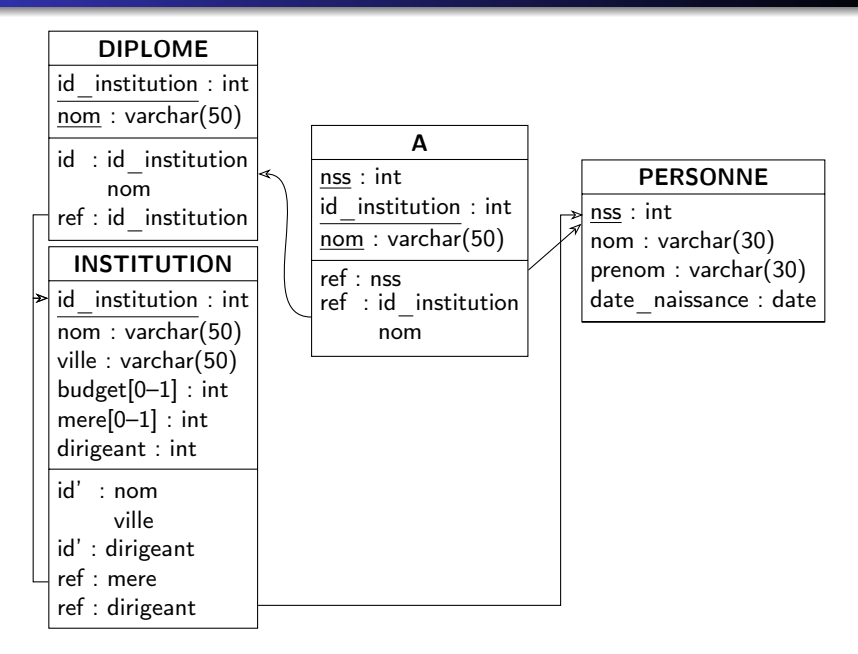

## Clé étrangère

On déclare une clé étrangère par le mot clé foreign key et la table référencée est désignée en utilsant references.

#### Exemple

```
create table DETAIL (
NCOM char (12) not null,
NPRO char (15) not null,
QCOM int not null,
primary key (NCOM, NPRO),
foreign key (NCOM) references COMMANDE,
foreign key (NPRO) references PRODUIT
 )
```
drop table DETAIL

alter table PRODUIT add column POIDS smallint

alter table PRODUIT drop column PRIX

alter table CLIENT alter column CAT set '00'

alter table CLIENT add primary key ( NCLI )

alter table CLIENT add unique ( NOM , ADRESSE , LOCALITE )

alter table CLIENT modify CAT not null

alter table CLIENT modify ADRESSE null

alter table COMMANDE add foreign key (NCLI) references CLIENT

## <span id="page-13-0"></span>Nommer les contraintes

On peut nommer les contraintes avec le mot clé constraint suivi du nom que l'on veut lui donner.

#### Exemple

```
create table DETAIL (
 NCOM char (12) not null,
 NPRO char (15) constraint C1 not null ,
 QCOM int not null,
 constraint C2 primary key ( NCOM , NPRO ) ,
 constraint C3 foreign key ( NCOM )
               references COMMANDE ,
 foreign key (NPRO) references PRODUIT
 )
```
#### C'est utile pour les faire évoluer

alter table DETAIL drop constraint C2